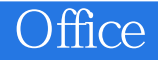

Office

- 13 ISBN 9787115286758
- 10 ISBN 7115286752

出版时间:2012-9

页数:222

版权说明:本站所提供下载的PDF图书仅提供预览和简介以及在线试读,请支持正版图书。

www.tushu000.com

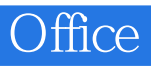

 $\overline{\text{Office}}$  and  $\overline{\text{Office}}$  and  $\overline{\text{Office}}$  and  $\overline{\text{Office}}$  and  $\overline{\text{Office}}$  and  $\overline{\text{Office}}$  and  $\overline{\text{Office}}$  and  $\overline{\text{Office}}$  and  $\overline{\text{Office}}$  and  $\overline{\text{Office}}$  and  $\overline{\text{Office}}$  and  $\overline{\text{Office}}$  and  $\overline{\text{Office}}$  and  $\overline{\text{Office}}$  and  $\overline{\text{Office}}$ 

Office Word2003 Excel2003 PowerPoint2003

 $\Box$  ffice  $\Box$ 

Office

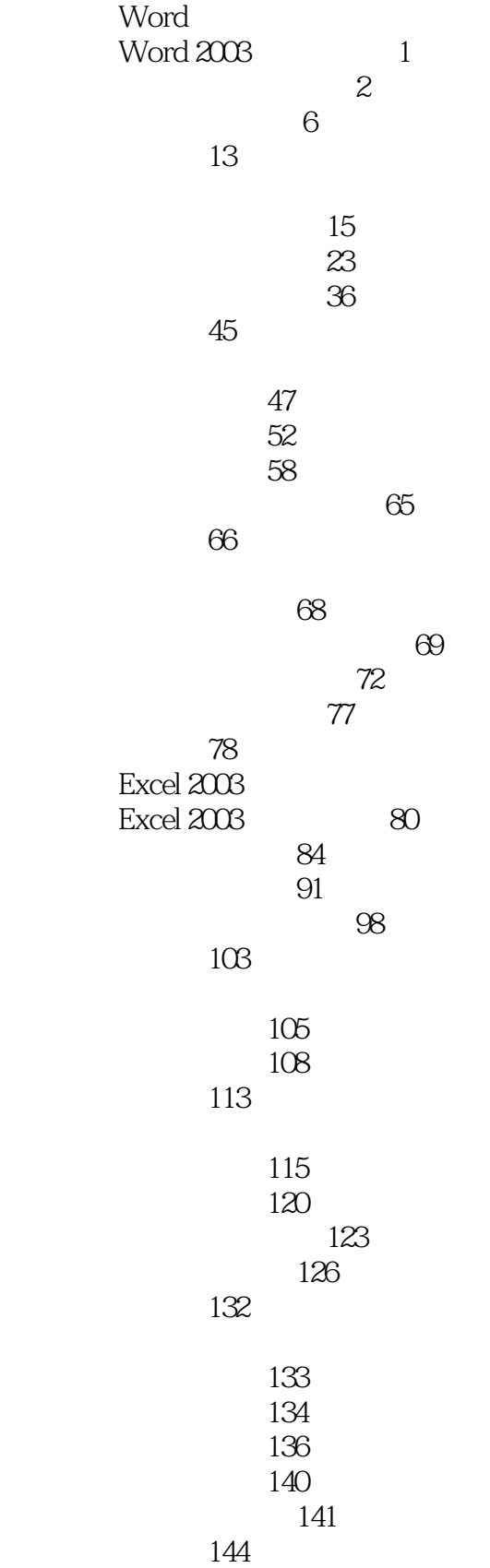

## Office

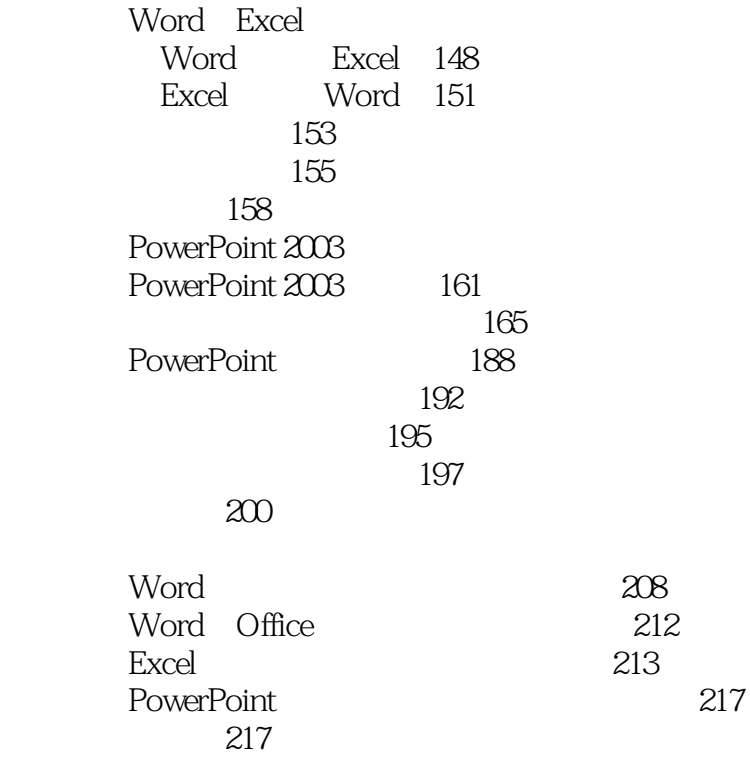

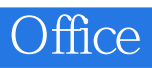

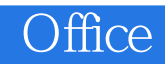

本站所提供下载的PDF图书仅提供预览和简介,请支持正版图书。

:www.tushu000.com